# **Photoshop 2022 (Version 23.2) Hack Patch Free [Latest-2022]**

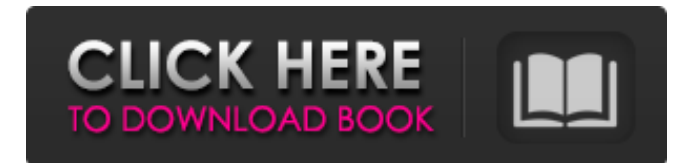

### **Photoshop 2022 (Version 23.2) Torrent X64 [Latest]**

Note For more about Photoshop and gesture, see Adding Illustrator Graphics. \* \*\*Perspective Control\*\* : You can perform Perspective Control by dragging your mouse in the center of an image until the perspective line appears, as in Figure 12-4. As you drag your mouse toward the top or bottom of the screen, the perspective of the image shifts and perspective lines appear. This lets you create a skewed perspective effect. A motion graphics camera trick you can perform with this feature is to make your web pages viewable by visitors, even if they're sitting directly in front of the computer. You can watch a video about this technique at

www.macvideo.com/techtips/make\_viewable.html. \* \*\*Red Eye Removal\*\* : Sometimes your photos show individuals with red eyes, either because they're smiling or they're angry. It's not always an easy fix to correct it, but it is possible. (For more on Red Eye Removal, see here). \* \*\*Text\*\* : The Text option enables you to type directly onto an image or photo. For example, you can type directly onto a photo for an attractive background design, or you can use this feature to add text to a logo or illustration. (See Appendix A for more information about creating logos.) \* \*\*Text on Path\*\* : The texton-path feature enables you to add fonts, text, and text effects to a vector graphic such as a path, like in Figure 12-5. To get the most out of this feature, you'll need to understand how to create paths, otherwise you can create nonsense shapes or text over a pattern or image. See

#### **Photoshop 2022 (Version 23.2) Free**

Description While Photoshop is often associated with graphic design and image editing, the primary function of Photoshop is to create, edit and manage Photoshop files. Adobe Photoshop Elements is an alternative to Photoshop and was primarily targeted at users who are photographers and are not graphic designers. It is not for web designers. The review below provides information about the best features available on Photoshop Elements 2020 to help you choose the best Photoshop Elements alternative for your tasks. Table of Contents Main Features Photoshop Elements has most of the functions of the full version with a simpler interface. This article provides the main features and functionality to help you choose the best version. Smart Adjust and Smart Fix This feature organizes all the edits to make your editing or adjusting process faster. It uses AI-powered Smart Filters to assist you when you use the filter settings. This feature enables you to quickly make the required edits and adjust your image. The major problem that it solves is that if you have a large quantity of images and you have to edit them all then you would not have the time to manually edit them all manually. The filters that are available in this feature are as follows: Lens Correction Color Balance Aperture Levels Histogram Equalization Filter Effects Rotation Lens Correction filters can clean up severe degradation of a lens. They can make your images better. Color Balance provides you with the best colors in your image. It allows you to optimize the white balance. The Lens Correction, Aperture and Levels filters are used to adjust the image and brighten, darken, or expand or compress the image. Lens Correction will check your image and make it better. Aperture will adjust the exposure. Levels will make the image brighter or darker or expand or compress the pixels. Filter effects are filters that can be applied to multiple layers in an image to modify different parts of it. They can be applied to multiple layers. The Filter Effects filter allows you to apply effects to an entire image or specific layers. Rotation can rotate the image so that it can be shown in a different orientation. This feature also has some other features. You can turn this feature off. Editing This is the most important feature on a graphics editing program. This feature lets you edit the images, adjust them to make them better. 388ed7b0c7

# **Photoshop 2022 (Version 23.2) Activation [Win/Mac]**

1. Field of the Invention The present invention relates to a two-step nitride semiconductor device and a method of fabricating a two-step nitride semiconductor device. 2. Description of the Related Art Conventionally, a light emitting diode (LED) using a nitride semiconductor has a p-n junction diode structure formed on a sapphire substrate or a silicon (Si) substrate. In the p-n junction diode structure, the sapphire substrate or the Si substrate, which is a substrate is used as a substrate on which a nitride semiconductor layer is grown, and an n-type nitride semiconductor layer, a p-type nitride semiconductor layer, and a light emitting layer interposed between the n-type nitride semiconductor layer and the p-type nitride semiconductor layer are sequentially stacked on the substrate. The light emitting layer is an important factor for determining the light extraction efficiency. However, in the light emitting diode, which has the p-n junction diode structure as described above, the light extraction efficiency is low due to the limitation in the light extraction efficiency, and there is a need for a solution.// Copyright 2020 Google LLC // // Licensed under the Apache License, Version 2.0 (the "License"); // you may not use this file except in compliance with the License. // You may obtain a copy of the License at // // // // Unless required by applicable law or agreed to in writing, software // distributed under the License is distributed on an "AS IS" BASIS, // WITHOUT WARRANTIES OR CONDITIONS OF ANY KIND, either express or implied. // See the License for the specific language governing permissions and // limitations under the License. package com.google.firebase.database.core; import static com.google.common.truth.Truth.assertThat; import static org.junit.Assert.assertThrows; import static org.mockito.Mockito.when; import androidx.test.ext.junit.runners.AndroidIUnit4: import com.google.firebase.database.DatabaseReference; import com.google.firebase.database.FirebaseDatabase; import com.

### **What's New In?**

This invention relates generally to the automotive arts. More particularly, the invention relates to an improved method and apparatus for monitoring and regulating oil flow in a rotary internal combustion engine, particularly in a marine propulsion system. In general, rotary internal combustion engines, such as outboard motors, inboard/outboard drives, stern drive and inboard/outboard stern drive motors, have means to control the fuel-to-air ratio within the engine. Fuel is either injected into the combustion chambers of the engine through conventional injectors or it is combined with a quantity of pressurized air in various ways including one or more vents or air controls, through which air inlet is provided, to various locations of the engine""s cylinder head. The fuel-air mixture is then ignited. Similarly, rotary internal combustion engines are known to have means to control the amount of lubricating oil flow through the engine. This has been accomplished through a conventional oil pump and inboard/outboard or outboard motor drive systems wherein an oil pump is driven from the engine""s crankshaft, and then the output of the pump is directed through an oil passageway to one or more control valves, also driven from the engine""s crankshaft, which direct the flow of oil to an oil gallery through which the flow of oil passes to various operating locations throughout the engine. For these reasons, engine oil pressure may be used to diagnose and control oil flow to the engine. For example, if the oil pressure is too low, it may indicate that the oil system has not been working well enough to circulate the oil around the engine, and thus to the various operating locations of the engine. On the other hand, if the oil pressure is too high, it could indicate either an excessive flow of oil through the engine or a malfunction in the oil flow control system itself. In the prior art, an oil pressure control system is provided having a relatively low maximum setting, or threshold, to limit the oil pressure to a predetermined level. When the oil pressure exceeds the predetermined level, the system assumes that the engine is experiencing a problem, such as a malfunctioning oil pump, and limits the oil pressure accordingly. In order to determine if the oil pressure control system should or should not limit oil pressure, systems of the

prior art have required sophisticated electronic circuitry to monitor the oil pressure, usually through a pressure switch. It can be appreciated that the addition of relatively sophisticated electronic circuitry to an engine oil pressure control system increases the cost of

## **System Requirements For Photoshop 2022 (Version 23.2):**

OS: Windows 7 64bit (32bit not supported) Processor: Intel Core i5 Memory: 6 GB RAM Graphics: NVIDIA GTX 570 or AMD HD7770 Hard Drive: 20 GB available space Sound Card: DirectX 11 or above Additional Notes: Reviews: 'The Last of Us' is a remarkably powerful game. It's full of creative and clever moments that made us laugh, it was full of powerful situations, and it is full of a great performance

Related links:

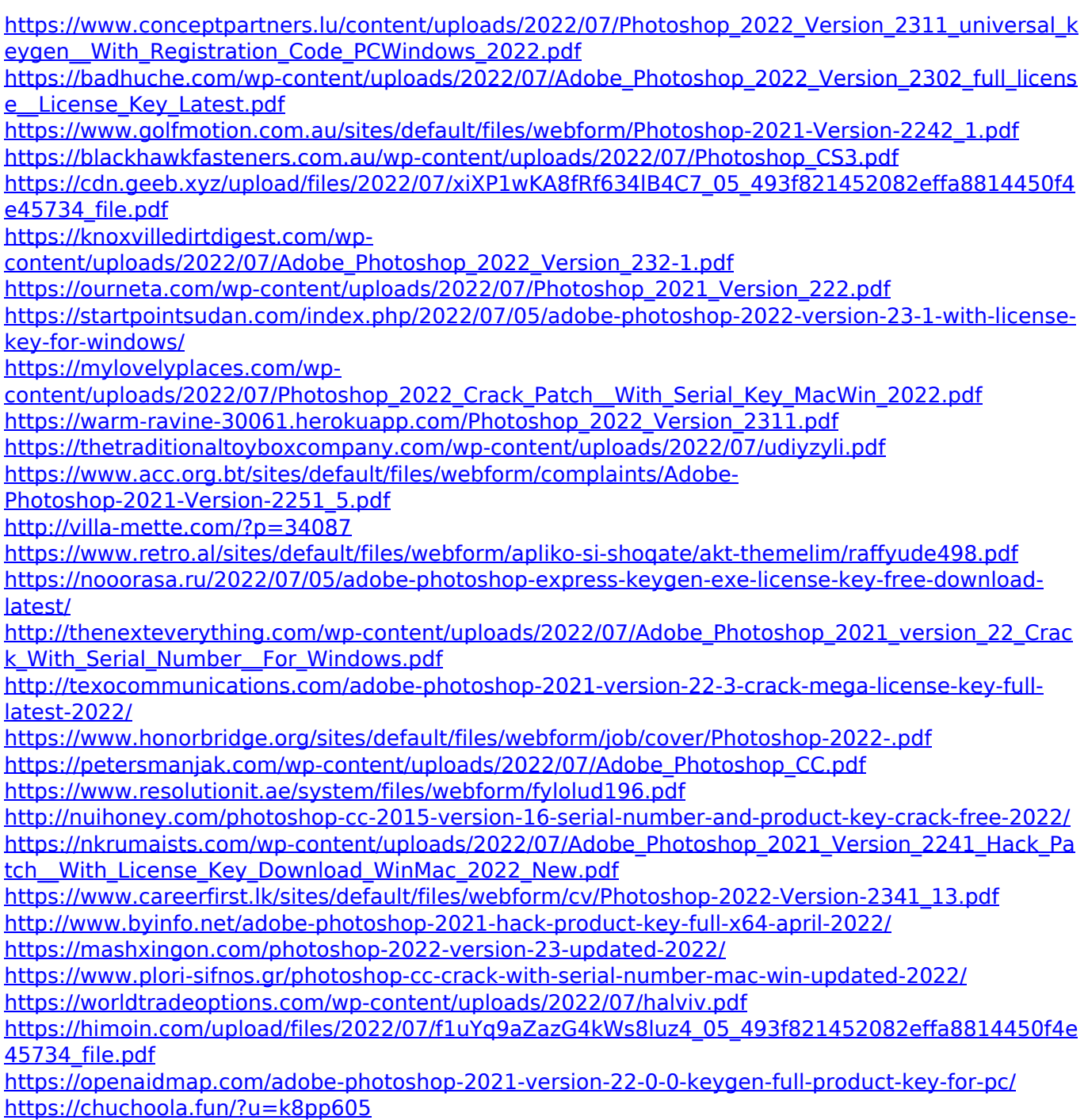